- $\mathcal{C}^{\mathcal{A}}$ Pokazivači: adrese objekata
- o. Grupa susednih bajtova (obično dva ili četiri) koja može da sadrži adresu.
- o. Npr. deklaracija
	- **Example 2** char \*vrednost; П
	- П struct slog \*sp;
	- П vrednost, sp – adrese;
	- u \*vrednost – char,  $*sp$  – struktura
	- u \*(sp).kljuc (ili, ekvivalentno, sp->kljuc) - ceo broj
- o. Operator \* : dereferenciranja (uzimanja vrednosti)
- P. Operator &: referenciranja (uzimanja adrese)
	- sp = &primerak sloga;

- $\mathbb{R}^2$ operator *referenciranja &* daje adresu objekta -<br>operanda na koji se primenjuje.<br>Ake ie e premenlijve tina shar a na u pokazivač l
- $\mathbb{R}^2$ Ako je c promenljiva tipa char a p - pokazivač koji<br>Pokazuje na karakter jskaz pokazuje na karakter, iskaz
- $\mathbb{R}^2$  $p = 8c$ ;
- $\mathbb{R}^2$  dodeljuje promenljivoj p adresu promenljive c, i kaže se da p "pokazuje na" c
- $\mathbb{R}^2$ **Dearator referenciranja & moze da se primeni samo** na objekte sa adresom, tj. na promenljive <sup>i</sup> elemente nizova, i ne može da se primeni, na primer, na izraze ili konstante.

- P. Inverzni operator, dereferenciranja ili indirekcije , primenjuje se na pokazivač i daje sam objekat na koji pokazivač pokazuje.
- P. **Deklaracija pokazivačke promenljive označena je tipom na** koji pokazivač pokazuje
- P. **Pokazivač ip koji može da pokazuje na promenljivu** celobrojnog tipa deklariše se sa:
- P.  $\blacksquare$  int \*ip;
- o. a pokazivač p koji pokazuje na promenljivu znakovnog tipa deklariše se sa
- o. **char**  $*p$ ;

- $\mathcal{C}^{\mathcal{A}}$  Operacije: poređenje, oduzimanje; dodavanje, oduzimanje celog broja
- $\blacksquare$  aritmetika:
	- П *vrednost* + 1 – adresa sledećeg karaktera
	- П  $sp + 1$  – adresa sledećeg sloga
- П Primer:
- int x=1, y=2, z[10];<br>int \*in; /\* *in in noli*;
- int \*ip; /\* *ip je pokazivac na int \*/*
- **i** ip = &x; /\* *ip sada pokazuje na x* \*/
- y = \*ip; /\* *y sada ima vrednost 1 \*/*<br>- \*in = 0; /\* *y sada ima vrednost 0 \*/*
- $\bullet$  \*ip = 0; /\* *x sada ima vrednost 0 \*/*
- **i** ip = &z[0]; /\* *ip sada pokazuje na z[0] \*/*
- \*ip += 1; /\* *kao i ++\*ip; i (\*ip)++; povećava vrednost promenljive na koju*<br>- pokazuje ip \**l*
- **p**okazuje ip  $*/$

## Показивачи <sup>и</sup> низови

- $\mathcal{L}_{\mathcal{A}}$ Pokazivači i nizovi – sinonimi u C-u
- $\mathcal{L}_{\mathrm{eff}}$ Npr.  $A[0]$  ili  $*A$
- **n** char \*vrednost Г,
- ш vrednost[0] (\*vrednost); vrednost[-1], vrednost[1]
- $\mathbf{r}$ **int a[10];**
- $\mathcal{L}_{\mathcal{A}}$  deniše niz od 10 elemenata, tj. rezerviše 10 susednih objekata nazvanih a[0],  $a[1], \ldots, a[9].$
- Oznaka a[i] označava i-ti element niza.
- Ako je **pa** pokazivač na ceo broj, deklarisan sa
- **College**  $int *pa;$
- **tada iskaz dodele**<br>control and an angle of the sea
- $\mathbf{r}$ pa = &a[0];
- $\sim$ dodeljuje promenljivoj pa pokazivač na nulti element niza a, tj. pa sadrži adresu
- $\mathcal{L}_{\mathcal{A}}$ elementa a[0]

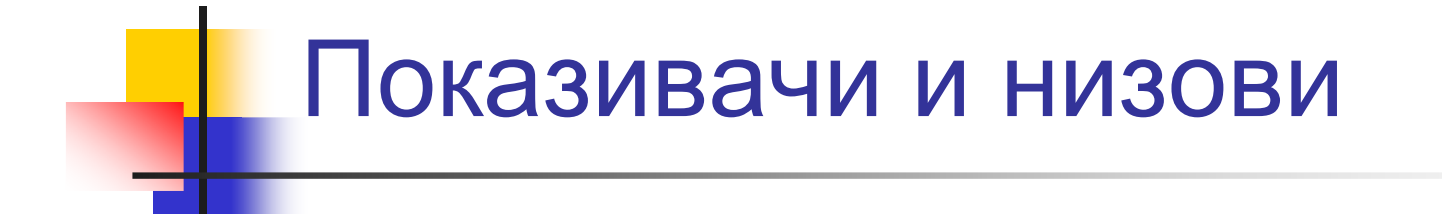

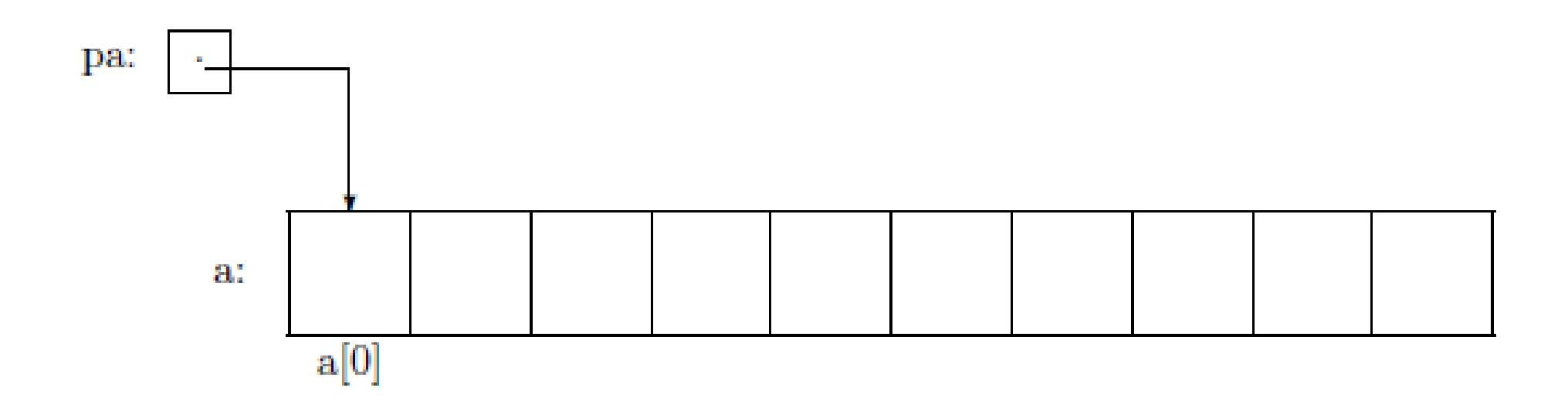

## Показивачи <sup>и</sup> низови

- $\blacksquare$  $x = *pa$ ;
- kopira sadržaj elementa a[0] u promenljivu x.
- Ako pokazivač **pa** pokazuje na neki određeni element niza, **pa+1** pokazuje na sledeći element a **pa-1** na prethodni element niza.
- Ako **pa** pokazuje na element a[0], onda je **pa+i** adresa elementa a[i] a \*(**pa+i**) je sadržaj elementa a[i]. Ova aritmetika nad pokazivačima (adresama) važi bez obzira na tip objekta - elementa niza.
- Ime niza **a** tj. izraz **<sup>a</sup>**ima **tip int [10]** <sup>a</sup> **vrednost adrese njegovog pocetnog** elementa; zato dodela
- $\mathbf{r}$ **pa** = &a[0]; (pokazivač dobija adresu nultog elementa niza),
- $\mathcal{L}_{\mathcal{A}}$ ima ekvivalentno značenje kao i dodela
- $\mathbf{r}$ **pa** = a;
- a tip **int [10]** se može konvertovati u tip **int \***.
- П Zato f(int a[]) / f(int  $*)$

### Показивачи <sup>и</sup> низови

- ×. a+i (adresa i-tog elementa) je isto što i &a[i],
- \*(a+i) je isto što i a[i]
- $\overline{\phantom{a}}$ ako je pa pokazivač, onda je \*(pa+i) isto što i pa[i]
- $\mathcal{L}_{\mathcal{A}}$  razlika između pokazivača i imena niza:
	- П pokazivač je promenljiva, pa ima smisla izraz pa=a ili pa++,
	- $\mathbf{r}$ ime niza to nije, pa nema smisla izraz oblika a=pa ili a++
- Dakle, pokazivač pa jeste l-vrednost, ime niza to nije
- П **-** char nporuka[ ] = "ovo je poruka"; /\* *niz \*/*
- char \*pporuka = "ovo je poruka"; /\* *pokazivac \*/*

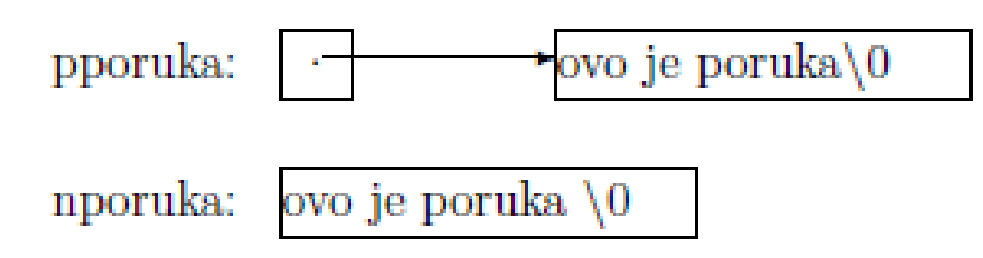

#### Функције <sup>и</sup> показивачи на карактере

```
/* strlen: vraca duzinu stringa s */int strlen(char *s)\{int n;for (n=0; *s != '0'; s++)n++;return n;}strlen(ptr); /* char *ptr */,
П
strlen(array); /* char array [100] */,
```
■ strlen("zdravo"); /\* *niskovna konstanta \*/* 

#### Функције <sup>и</sup> показивачи на карактере

```
/* strcpy: kopira t u s; verzija sa pokazivacima (1) */
char *strcpy(char *s, const char *t)
\{while ((*_s = *t) := '0') {
        s++;t++;}return s;}
```
#### Функције <sup>и</sup> показивачи на карактере

```
/* strcpy: kopira t u s; verzija sa pokazivacima (2) */char *strcpy(char *s, const char *t)
\{while ((*s++ = *t++) := '0');
   return s;}/* strcpy: kopira t u s; verzija sa pokazivacima (3) */
char *strcpy(char *s, const char *t)
\{while (*s++ = *t++);
   return s;}
```
Показивачи: дводимензиониниз и показивач на<br>. једнодимензиони низ

- k. Дводимензиони низ и показивач на једнодимензиони низ – сличности:
	- $\blacksquare$  char a[10][100], (\*b)[100];
	- $\blacksquare$  b=a; (и а и b су показивачи на низ (врсту))
	- ▛ a[3][4], b[3][4] , \*(\*(b+3)+4)– обраћање једном карактеру
	- a[i][j], b[i][j] , \*(\*(b+i)+j)
- $\mathbb{R}^2$  Разлике
	- Алокација меморије

Показивачи: дводимензиониниз <sup>и</sup> низ показивача

- k. Дводимензиони низ и низ показивача –сличности:
	- **c**har a[10][100],  $*$ b[10];
	- b[i]=a[i];
	- ▛ • a[3][4], b[3][4], \*(\*(b+3)+4) – обраћање једном<br>карактеру карактеру
- k. Разлике:
	- Алокација меморије
	- char a[10][100]; простор од 1000 знакова; елементу а[i][100]; простор од 1000 знакова; елементу a[i][j] додељен простор са индексом 100\*i+j;
	- char \*b[10]; простор само за 10 показивача
	- ▉ Обезбеђење меморије на коју ће ови показивачи да показују – експлицитно, функцијама malloc, calloc

Показивачи: функцијеалокације меморије

- F. **void \*malloc(size\_t n)**
- $\overline{\phantom{a}}$  враћа показивач на **<sup>n</sup>** бајтова *неиницијализованог* простора или NULL ако простор не може да се додели
- **void \*calloc(size\_t n, size\_t size)**
- И. враћа показивач на довољан простор <sup>у</sup> меморији за низ од **<sup>n</sup>**објеката наведене величине **size**, или **NULL**. Простор је *иницијализован са* 0.
- Тип **void \* - некомплетни тип; недефинисана аритметика**
- $\mathcal{A}$  повратни тип **void \***: повратна вредност (показивач) мора да буде придружен одговарајућем типу
- Пример:

```
int *ip;
```
ip=(int \*)calloc(n, sizeof(int));

 $\mathbb{R}^3$ ■ Стандардно заглавље *<*stdlib.h>

#### Дводимензиони низови и низови <mark>пр</mark>казивача - примери

- **b**[i] = (char \*)malloc(strlen(a[i])+1);
- показивач b[i] показује на простор величине стринга у i-тој<br>врсти матрице а врсти матрице а
- **b**[i] = (char \*)malloc(sizeof(\*b[i]));
- показивач b[i] показује на простор величине једног карактера<br>- h[i] = (char \*)malloc(10\*sizeof(\*h[i]))
- **b**[i] = (char \*)malloc(10\*sizeof(\*b[i]));
- показивач b[i] показује на простор величине 10 карактера бајтова
- **Оператор sizeof** 
	- Унарни оператор у време компилације<br>• Израчунава величину објекта или типа у
	- израчунава величину објекта или типа у бајтовима
	- враћа тип size\_t unsigned integer
	- $\blacksquare$  дефинисан у стандардном заглављу  $\lt$ stddef.h $\gt$

# Показивачи на функције

- <sup>У</sup> C-у функција није променљива, али
- H може се дефинисати показивач на функцију,
- може му се доделити вредност
- 

аргументи

<u>ra</u>

- 
- M. могу се проследити функцијама као

могу се вратити као вредности функција

- могу се сместити у низ
- 

#### Показивачи на функције: пример –табелирање функције

 $\overline{\phantom{a}}$ **• Функција** *tabeliranje* за произвољну задату функцију израчунава и штампа њене вредности у задатом интервалу са задатим кораком

```
void tabeliranje(float (*f)(float), float a, float b, float h)\{float x=a;

while(x<=b)\{printf("%f, %f \n", x, (*f)(x));
         x+=h;
   }<br>}
}<br>}
```
## Табелирање функције: програм

```
#include <stdio.h>
void tabeliranje(float (*f)(float), float, float, float);float f1(float);
```

```
int main(){<br>}
   tabeliranje(&f1, 1.0,2.0,0.01);}float f1(float x){<br>}
   return x*x-1;}
```
## Нула функције

```
#include <math.h>
#include <stdio.h>
#define EPS 0.0001float nula(float a, float b, float (*f)(float));
float f1(float);float f2(float);main()\{float x,y;scanf("%f, %f", &x, &y);printf("%f, %f, %f\n", x,y, nula(x,y,&f1));
  scanf("%f, %f", &x, &y);printf("%f, %f, %f\n", x,y, nula(x,y,&f2));
}
```
#### Нула функције- половљење интервала

```
float nula(float a, float b, float (*f)(float)){float x,z;int s;s=((*f)(a)<0);do {x=(a+b)/2.0;z=(*f)(x);if((z<0)=s) a=x; else b=x;
  } while (fabs(z)>EPS);return x;}
```

```
Нула функције
```

```
float f1(float x)\{float y;y = x - 1;return y;}
float f2(float x)\{float y;y = x^*x - 1;return y;}
```
#### Стандардне функције bsearch и qsort

Раније дефинисане функције претраживања <sup>и</sup> сортирања се примењују на н<del>изове са е</del>лементима одређеног типа (*int, char* и сл.)

 *Тип елемента низа одређује меморијски простор <sup>и</sup> адресу сваког елемента* (*адр*(i+1.*ел*.) = *адр*(i.*ел*) + sizeof(tip))

∎Тип елемента одређује и начин поређења елемената (за *int,*<br>ећек → ее етричесве фушкије etreme.uтв) *char <*, за стрингове функција *strcmp* итд).

*У стандардном заглављу* <stdlib.h> *постоје*, *поред осталих*, *генеричке* (*рекурзивне*) *функције за брзо сортирање низа <sup>и</sup> бинарно претраживање сортираног низа са елементима произвољног типа*, qsort *<sup>и</sup>* bsearch.

Потребно је да се прецизира величина меморијског простора за један елемент низа, <sup>и</sup> функција којом се врши поређење елемената

Функција поређења се преноси као аргумент

### Стандардна функција qsort - декларација

void qsort(void \*base, size\_t n, size\_t size, int (\*cmp)(const void \*, const void \*)

- F. base – име низа који се сортира
- F. n – број елемената низа
- F. size – величина елемента низа (у бајтовима)
- F. cmp – показивач на функцију поређења која
	- има два аргумента показивача на елементе низа<br>• врађа int:
	- враћа int:<br>до ако су
		- 0 ако су два елемента једнака
		- < 0 ако је вредност првог елемента "мања" од (испред) вредности другог
		- > 0 ако је вредност првог елемента "већа" од (иза) вредности другог
- Функција qsort, као ни раније функције сортирања, не враћа вредност

### Стандардна функција bsearch - декларација

- П void  $*$  bsearch (const void  $*$  key, const void  $*$  base, size\_t n, size\_t size, int (\*cmp)(const void \* , const void \*)
- base, n, size као и за функцију qsort
- key показивач на вредност која се тражи у низу bas e
- Функција cmp пореди вредност кључа са појединачним елементом низа base и има облик

int cmp (const void  $*$  key, const void  $*$  pelem);

- Први аргумент је показивач на вредност која се тражи, а други – показивач на елемент низа у коме се тражи<br>Типови аргумената не морају да булу исти
- Г Типови аргумената не морају да буду исти
- **Функција bsearch враћа показивач на тип елемента низа или** NULL<sub>L</sub>
- **Niz mora da bude sortiran!!!**П

#### Функције линеарног претраживања: lfind, lsearch

- $\mathcal{L}_{\mathcal{A}}$ void \*lfind(const void \*key, const void \*base, size\_t num, size\_t size, int (\*fcmp)(const void \*, const void \*));
- void \*lsearch(const void \*key, void \*base, size\_t \*num, size\_t size, int (\*fcmp)(const void \*, const void \*));
- Низ не мора да буде сортиран

### Стандардна функција qsort: Сортирање целобројног низа

```
#include <stdio.h>
#include <stdlib.h>#define NMAX 10int v[NMAX]={0,1, -1, 2, -2, 3, -3, 4, -4, 5};<br>int empirt(const void *, const void *);
int cmpint(const void *, const void *);
int main()
\{int i;
   qsort(v, NMAX, sizeof(int), &cmpint);for(i=0;i<NMAX;i++) printf("%d\n", v[i]);
   return 0;}int cmpint(const void * x, const void * y)<br>{ return *(int * )x - * (int* )y; }
       return *(int * )x - * (int* )y;
```
### Стандардна функција qsort: Сортирање низа карактера

```
#include <stdio.h>
#include <stdlib.h>
#include <string.h>char ch[]= "Ovo je niz karaktera ne duzi od 40";<br>int chemp(const void *_const void *);
int chcmp(const void *, const void *);
int main()
\{ int i;
   qsort(ch, strlen(ch), sizeof(char), &chcmp);printf("%s\n", ch);
   return 0;}int chcmp(const void * x, const void * y)<br>
{ return *(char * ) x - *(char * ) y; }
```
# Стандардна функција qsort:

Сортирање низа показивача на стрингове –лексикографски

```
#include <stdio.h>
#include <stdlib.h>
#include <string.h>#define NREC 4
char *reci[]={"auto", "while", "break", "do"};int cmpreci(const void *, const void *);
int main(){
        int i;
        qsort(reci, NREC, sizeof(char *), &cmpreci);for (i=0; i<NREC;i++)
            printf("%s\n", reci[i]);
        return 0;}int cmpreci(const void * a, const void * b){<br>const char ** s1-(const char **)a;
        const char ** s1=(const char **)a;
        const char ** s2=(const char **)b;
        return strcmp(*s1, *s2);}
```
## Стандардна функција qsort:

#### Сортирање низа показивача на стрингове по дужини

#include <stdio.h> #include <stdlib.h> #include <string.h>#define NREC 4

```
char *reci[]={"auto", "break", "while", "do"};
int cmprecid(const void *, const void *);
int main() \{int i;
        qsort(reci, NREC, sizeof(char *), &cmprecid);for (i=0; i<NREC;i++)

printf("%s\n", reci[i]);return 0; }int cmprecid(const void * a, const void * b) {<br>const char ** s1 = (const char **)a;
        const char ** s1= (const char **)a;
        const char ** s2=(const char **)b;
        return strlen(*s1)-strlen(*s2);}
```
# Стандардна функција qsort:

Сортирање низа показивача на стрингове по дужини, за исте дужине лексикографски

#include <stdio.h> #include <stdlib.h> #include <string.h>#define NREC 4

```
char *reci[]={"auto", "break", "while", "do"};
int cmprecid(const void *, const void *);
int main() \{int i;
        qsort(reci, NREC, sizeof(char *), &cmprecid);for (i=0; i<NREC;i++)
            printf("%s\n", reci[i]);return 0; }int cmprecid(const void * a, const void * b) {<br>const char ** s1 = (const char **)a;
        const char ** s1= (const char **)a;
        const char ** s2=(const char **)b;

if (strlen(*s1)==strlen(*s2)) return strcmp(*s1, *s2);else return strlen(*s1)-strlen(*s2);
```
}

### Стандардна функција qsort: Сортирање низа структура

```
#include <stdio.h>
#include <stdlib.h>
#include <string.h>#define NKLJUC 4struct kljuc { 
       char * rec;
int brojac;
\} kljucreci[NKLJUC] = {

"auto" , 0, "while", 0, "break", 0, "do", 0};int cmpstruct(const void *, const void *);
int main() \{int i;
   qsort(kljucreci, NKLJUC, sizeof(struct kljuc), &cmpstruct);
   for(i=0;i<NKLJUC;i++) printf("%s\n", kljucreci[i]);return 0; }int cmpstruct(const void *s1, const void *s2)<br>{  return strcmn(((struct kliuc *) s1)->rec_
{ return strcmp(((struct kljuc *) s1)->rec, ((struct kljuc *)s2)->rec); }
```
### Стандардна функција bsearch :Претраживање низа целих бројева

#### **Niz mora da bude sortiran!!!**

```
#include <stdio.h>
#include <stdlib.h>int cmpint(const void *, const void *);<br>int main()
int main()
{ int i, *p, broj, nizbrojeva[]=\{1,2,3,4,5,6,7,8,9,10\};
  scanf("%d", &broj);printf("%d\n", broj);
  for(i=0;i<10;i++) printf("%d\n", nizbrojeva[i]);
   p = (int *)bsearch(&broj, nizbrojeva, 10, sizeof(int), &cmpint);
  if(p!=NULL) printf(" %d\n", *p);
  return 0;}
```

```
(cmpint као у примеру за сортирње)
```
### Стандардна функција bsearch : Претраживање низа структура

```
#include <stdio.h>
#include <stdlib.h>
#include <string.h>
#define NKLJUC 4struct kljuc { 
        char rec[10];int brojac;
\}*p, kljucreci[NKLJUC] = {"auto", 0, "break", 0, "do", 0, "while", 0};
int strtcmp(const void *, const void *);
int main(){int i;
  char krec[10];
scanf("%s", krec);p = (struct kljuc *)bsearch(krec, kljucreci, NKLJUC, sizeof(struct kljuc), &strtcmp);
  if(p!=NULL)printf("%s, %d\n", p->rec, p->brojac);return 0;}
int strtcmp(const void * key, const void * entry){ return strcmp((char *)key, ((struct kljuc *)entry)->rec); }
```